$\mathbf{u}$ 

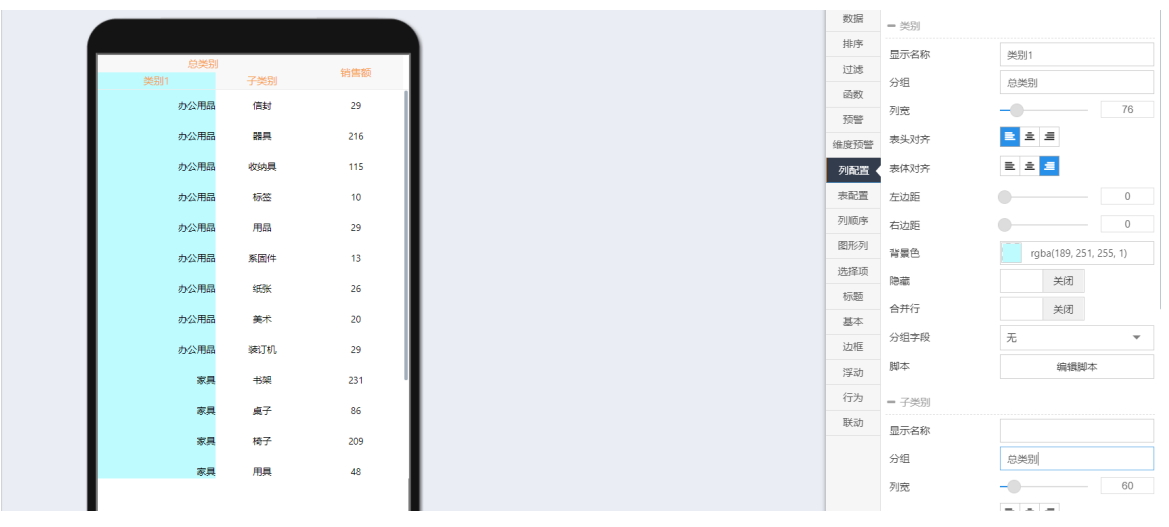

 $\bullet$  $\overline{1}$ 

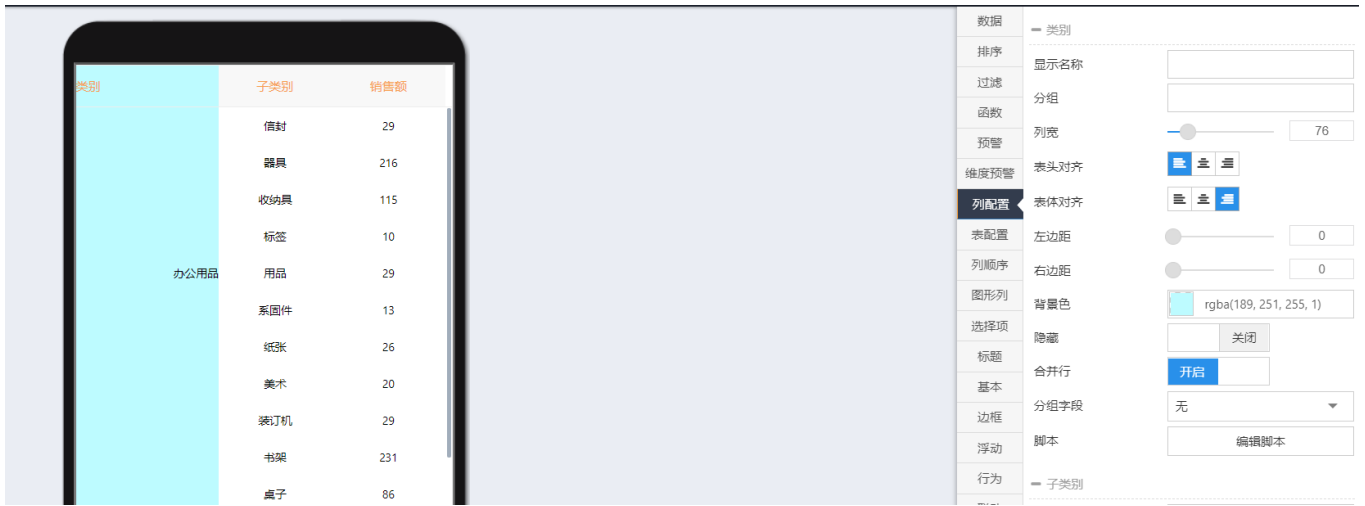

,10000 10,000

if(isNaN(cell/10000)){

return "-";

}

return (cell/10000).toFixed(0);